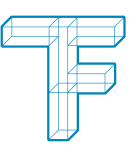

# **TECHNISCHE FACHSCHULF BFRN**

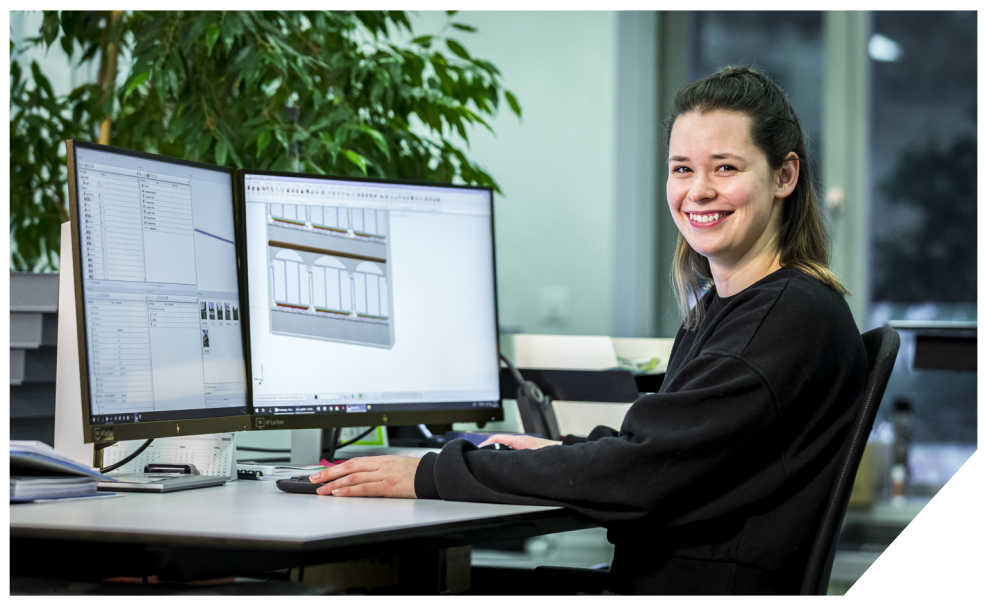

# **Visualisierung mit Lumion**

## **In diesem Kurs bieten wir Ihnen einen tiefen Einblick in die Visualisierung mit Lumion.**

Sie lernen alle wichtigen Bedienungsschritte und erstellen selbständig Foto realistische Renderings. Die Weiterbildung "Visalisierung mit Lumion" macht Sie mit der Lumion-Umgebung vertraut. Sie sehen Vorteile eine Renderingsprogramm und wie schnell Sie ihre Zeichnung in ein Foto realistisches Rendering umwandeln können. Am Schluss sind Sie fähig ihre Zeichnung im Lumion zu importieren, gewünschte Materialien importieren und ändern, Umgebung zu ändern und können Fotos und Videos für ihre Kundschaft erstellen.

#### **Zielgruppe**

AutoCAD, CADT Anwender/innen oder Personen die Lumion kennenlernen möchten

#### **Kursinhalte**

- Basiskurs Lumion
- Modelle importieren oder Live-Verknüpfung mit CADT erstellen
- Materialien zuweisen
- Umgebung bearbeiten
- Arbeitshilfen, Tipps und Tricks
- Objekte einfügen
- Effekte einfügen
- Rendern (Fotos und Videos)

#### **Dauer**

1 Tag à 10 Lektionen (45 min.)

#### **Kurstermine**

1. Februar 2024 31. Mai 2024

#### **Kosten**

Nicht VSSM-Mitglieder: CHF 699.- VSSM-Mitglieder: CHF 559.- Zuzüglich grosszügig Rückvergütung MAEK/ZPK

### **Ort**

Technische Fachschule Bern Standort Lorraine Lorrainestrasse 3 3013 Bern

ÖV: vom Hauptbahnhof 5 min. mit dem Bus Auto: 5 min. von der Autobahnausfahrt entfernt

#### **Kursleitung**

Julien Van Overbergh

#### **Anmeldung**

Mit dem Anmeldeformular unter www.tfbern.ch (Rubrik Weiterbildung & Kurse) anmelden.

#### **Technische Fachschule Bern**

Lorrainestrasse 3 3013 Bern T 031 337 37 37 info@tfbern.ch

**Noch Fragen?** Julien Van Overbergh, Kursleiter julien.vanoverbergh@tfbern.ch T 031 337 37 78

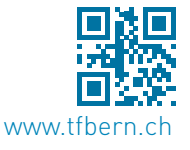